# How to Install EndNote 21 and the Accompanying Files in 5 Steps

#### 1. Install EndNote 21 on your computer

IMPORTANT: If you had installed a previous version of EndNote, back up your EndNote libraries in a separate folder and uninstall the older version before upgrading to EndNote 21.

After completing this <u>form</u>, you will receive an e-mail with the download links for EndNote for Windows or Mac OSX.

Attention! Save the .zip file on your computer and extract the files before starting the installation. Run the EN21Inst.msi file and follow the instructions.

The EndNote 21 folder is now created.

| Ele Home Share      | View                                                                                                    |                     | -                    |                                           |  |
|---------------------|----------------------------------------------------------------------------------------------------|---------------------|----------------------|-------------------------------------------|--|
| ★                   | aste shortcut divergence to a state of the shortcut divergence to a state of the shortcut divergence to a st | folder              | pperties History     | elect all<br>elect none<br>wert selection |  |
| Clipboard           | Organise                                                                                                    | New                 | Open                 | Select                                    |  |
| ⊢ → v 1 📜 « Prog    | ram Files (x86) > EndNote 21                                                                                                    | v U P               | Search EndNote 21    |                                           |  |
| 1.0.1               | Name                                                                                                    | Date modified       | Туре                 | Size                                      |  |
| Quick access        | Connections                                                                                                    | 2023-08-02 1:52 PM  | File folder          |                                           |  |
| Desktop 🖈           | DbSupport                                                                                                    | 2023-07-03 12:50 PM | File folder          |                                           |  |
| Downloads #         | Filters                                                                                                    | 2023-08-02 1:52 PM  | File folder          |                                           |  |
| Documents #         | Plugins                                                                                                    | 2023-07-03 12:50 PM | File folder          |                                           |  |
| Note: Pictures 🖉    | Product-Support                                                                                                    | 2023-08-02 1:52 PM  | File folder          |                                           |  |
| EndNote 21          | Spell                                                                                                    | 2023-07-03 12:50 PM | File folder          |                                           |  |
| Filters             | Styles                                                                                                    | 2023-08-02 1:53 PM  | File folder          |                                           |  |
| PDFs                | Terms Lists                                                                                                    | 2023-07-03 12:50 PM | File folder          |                                           |  |
|                     | XML Support                                                                                                    | 2023-07-03 12:50 PM | File folder          |                                           |  |
| OneDrive - Personal | 📩 Configure EndNote                                                                                                    | 2023-07-20 6:10 AM  | Application 2,80     |                                           |  |
| 🤙 This PC           | 🔐 EndNote                                                                                                    | 2022-09-26 10:35 PM | Compiled HTML H 2,97 |                                           |  |
| 3D Objects          | EN EndNote                                                                                                    | 2023-07-20 6:10 AM  | Application          |                                           |  |
| Desktop             | 🧰 EndNote                                                                                                    | 2022-09-26 10:38 PM | Firefox PDF Docu     |                                           |  |
| Documents           | ENWebRegistration.dll                                                                                                    | 2023-07-20 6:10 AM  | Application extens   |                                           |  |
| Downloads           | Examples                                                                                                    | 2023-08-02 1:53 PM  | Shortcut             | 2                                         |  |
|                     | libmysqld.dll                                                                                                    | 2023-04-12 12:46 PM | Application extens   |                                           |  |
| Music               | License Agreement                                                                                                    | 2018-05-31 6:09 PM  | Text Document        | 13                                        |  |
| Pictures            | License.dat                                                                                                    | 2023-08-02 1:53 PM  | DAT File             | 1 KI                                      |  |
| Videos              | PC4DbLib.dll                                                                                                    | 2023-07-20 6:10 AM  | Application extens   | 2,957                                     |  |
| 🐛 Windows (C:)      | PDFNetC.dll                                                                                                    | 2022-08-19 12:56 AM | Application extens   | 36,134                                    |  |
| Network             | Readme 2023-06-26 7:50 PM Text Docume                                                                                                    |                     | Text Document        | 4                                         |  |
|                     | RMConvertLib.dll                                                                                                    | 2016-05-27 10:49 AM | Application extens   | 2,027                                     |  |
|                     | SSCE5432.dll                                                                                                    | 2023-05-15 8:10 PM  | Application extens   | 572                                       |  |
|                     | <                                                                                                    |                     |                      |                                           |  |
| 23 items            |                                                                                                    |                     |                      | 800 8                                     |  |

2. Only if there is no EndNote 21 tab in Word after the 1<sup>st</sup> step: add the Cite While You Write commands for using EndNote 21 with Word.

Consult this <u>article</u> in the EndNote Knowledgebase.

For Word 2007/2010/2013/2016, under C:\Program Files(x86)\EndNote 21, click on **Configure EndNote.exe** 

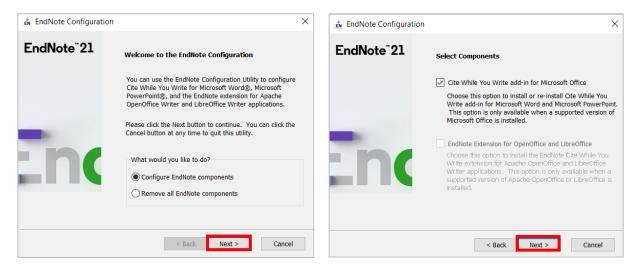

If Cite While You Write was installed properly, the next window will display the message "EndNote Configuration is Completed". Click **Finish**.

## 3. Copy the import filters

These <u>filters</u> were configured in order to import references from some online databases provided by the Library.

All filters downloaded and opened with EndNote will be saved on your computer under:

C:\Users\<UserName>\Documents\EndNote\Filters for Windows; /Users/<UserName>/Documents/EndNote/Filters for macOS.

See this path in EndNote  $\rightarrow$  Edit  $\rightarrow$  Preferences...  $\rightarrow$  Folder Locations. The filters found here have priority over the filters automatically installed with EndNote.

## 4. Copy the APA style in English and the APA and IEEE styles in French

For documents in French, the Library recommends the <u>APA or IEEE styles in French</u>, which have been adapted by the Library.

The APA7th\_PolyMTL style offered by the Library has been adapted for the Polytechnique community.

To find other styles, go to <u>http://endnote.com/downloads/styles</u> or click Help  $\rightarrow$  EndNote Output Styles in EndNote.

All styles downloaded and opened with EndNote will be saved on your computer under:

C:\Users\<UserName>\Documents\EndNote\Styles for Windows; /Users/<UserName>/Documents/EndNote/Styles for macOS.

See this path in EndNote  $\rightarrow$  Edit  $\rightarrow$  Preferences...  $\rightarrow$  Folder Locations. The styles found here have priority over the styles automatically installed with EndNote.

#### 5. Activate the Open URL command linking references of journal articles to the Library collection

This directs towards the full text of the article, if available in the Library collection or towards the interlibrary loan service.

- 1. Open EndNote → Edit → Preferences... → Find Full Text.
- 2. Select **OpenURL** and enter <u>https://polymtl.on.worldcat.org/atoztitles/link</u> in **OperURL Path**:.

Attention! Deselect Automatically invoke Find Full Text on newly-imported references. Click OK.

| EndNote 21 - Sample_Library_21 |                                                                                      | rary_21                                    | EndNote Preferences                                                                                                    | × |
|--------------------------------|--------------------------------------------------------------------------------------|--------------------------------------------|----------------------------------------------------------------------------------------------------|---|
| File                           | Edit References Groups Tag                                                           | gs Library Tools<br>Ctrl+Z<br>Ctrl+X       | Change Case Display Fields available PDFs. Use this screen to control these full text search options: Duplicates Find Full Text Folder Locations Formatting                                                                                                    |   |
|                                | Copy<br>Paste<br>Paste With Text Styles<br>Select All<br>Change Case<br>Font<br>Size | Ctrl+C<br>Ctrl+V<br>Ctrl+Shift+V<br>Ctrl+A | Libraries PDF Hz PDF Hz PG Hz Read / Reference Sorting Sopell Check Sync Term porary Citations Term Lists URLs & Links URLs Links Link |   |
|                                | Style<br>Preferences                                                                 | 1,                                         | EndNote Defaults Revert Panel OK Cancel Apply                                                                                                    |   |